## ECC Reporting Tool- Creating/Adding to your Favorites

**Purpose:** To put frequently used transactions in your favorite's folder of your SAP Easy Access Menu, to make them more easily accessible.

## **Step One:**

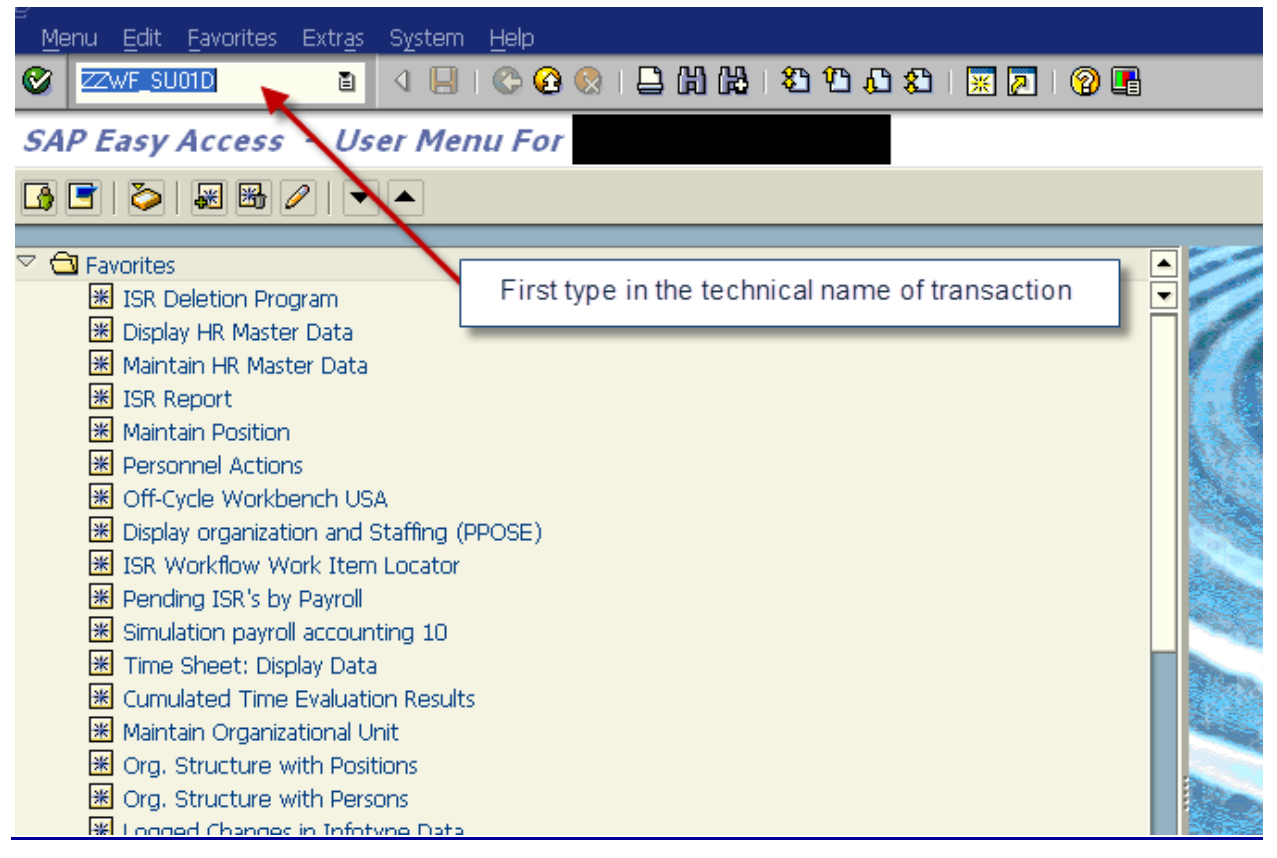

## **Step Two:**

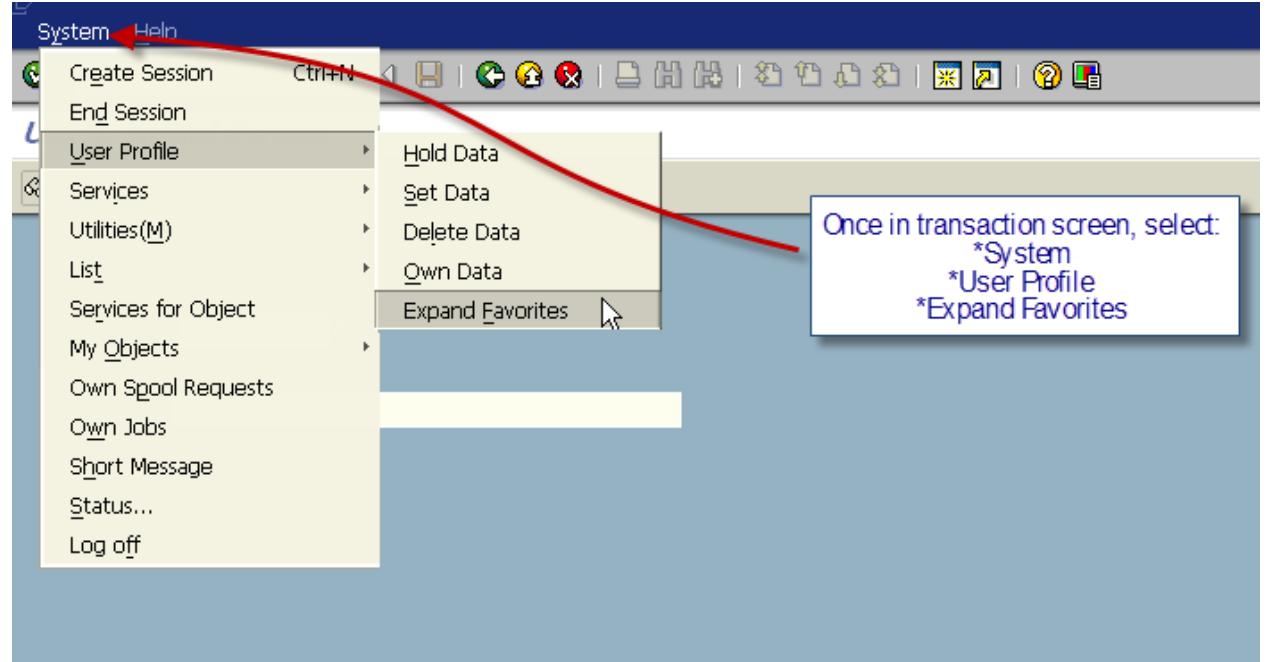

## ECC Reporting Tool- Creating/Adding to your Favorites

**Step Three:**

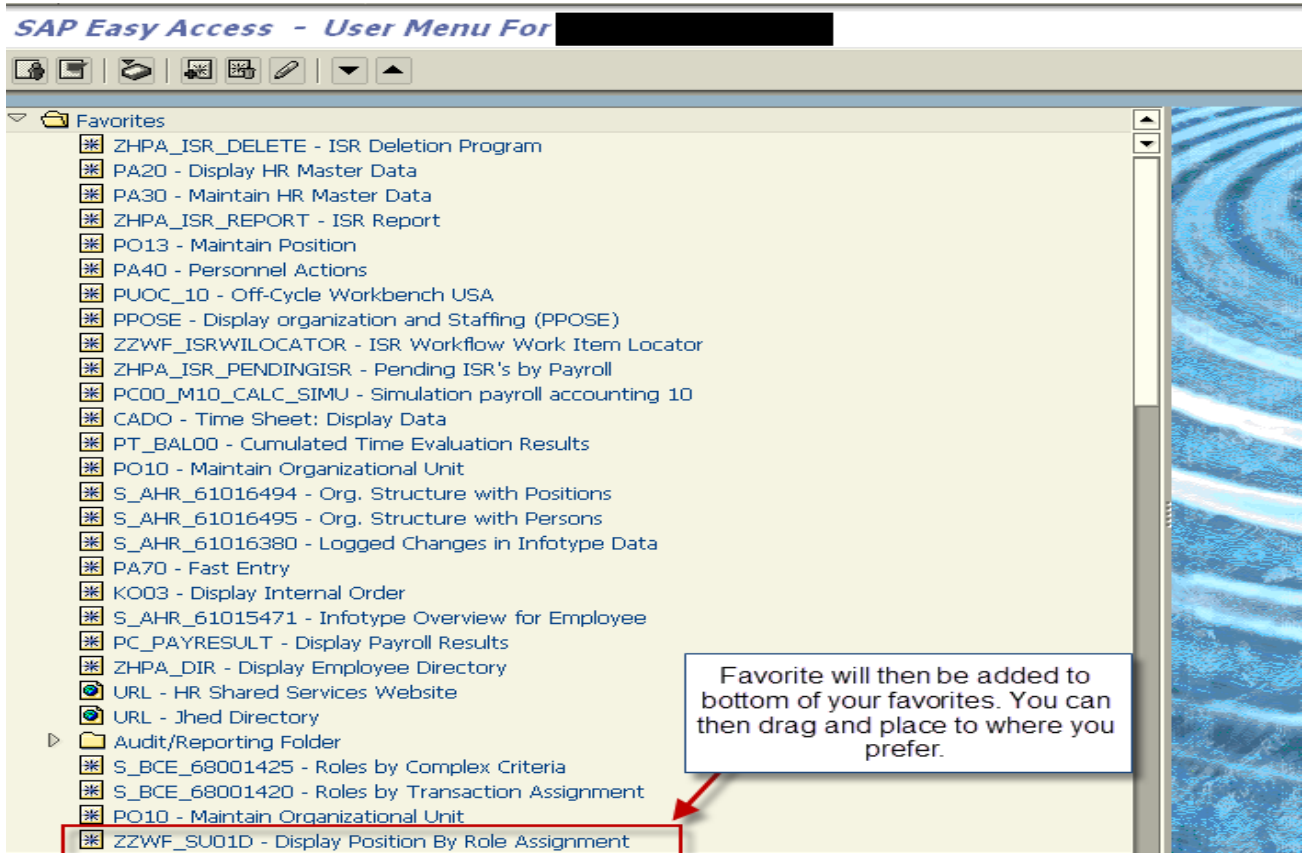